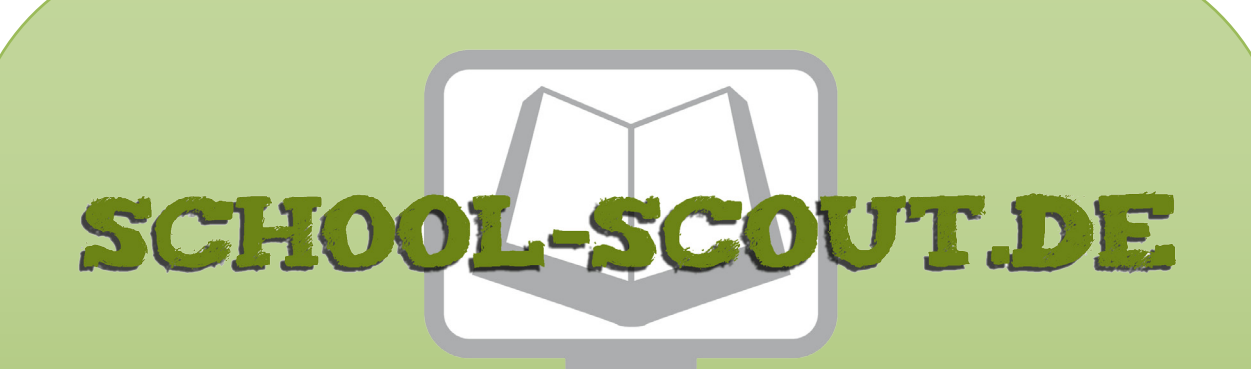

**Unterrichtsmaterialien in digitaler und in gedruckter Form**

# **Auszug aus:**

Lernwerkstatt Lebewesen unter dem Mikroskop / Klasse 5-6

**Das komplette Material finden Sie hier:**

[School-Scout.de](http://www.school-scout.de/80435-lernwerkstatt-lebewesen-unter-dem-mikroskop-klasse)

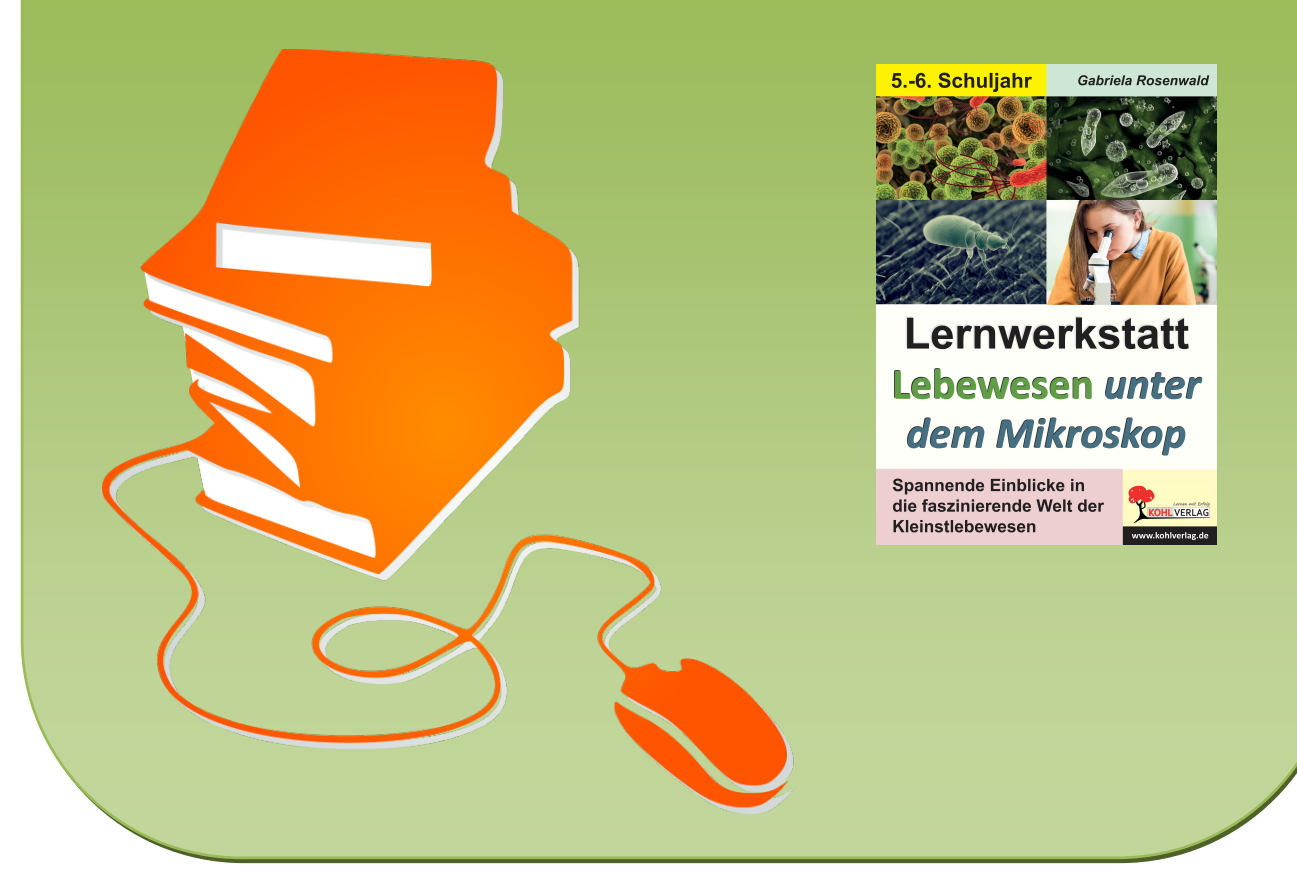

© Copyright school-scout.de / e-learning-academy AG – Urheberrechtshinweis (® erser Material-Vorschau sind Copyright school-scout.de / e-learning-academy AG – Urheberrechtshinweis<br>Iearning-academy AG. Wer diese Vorschause

# **Inhalt**

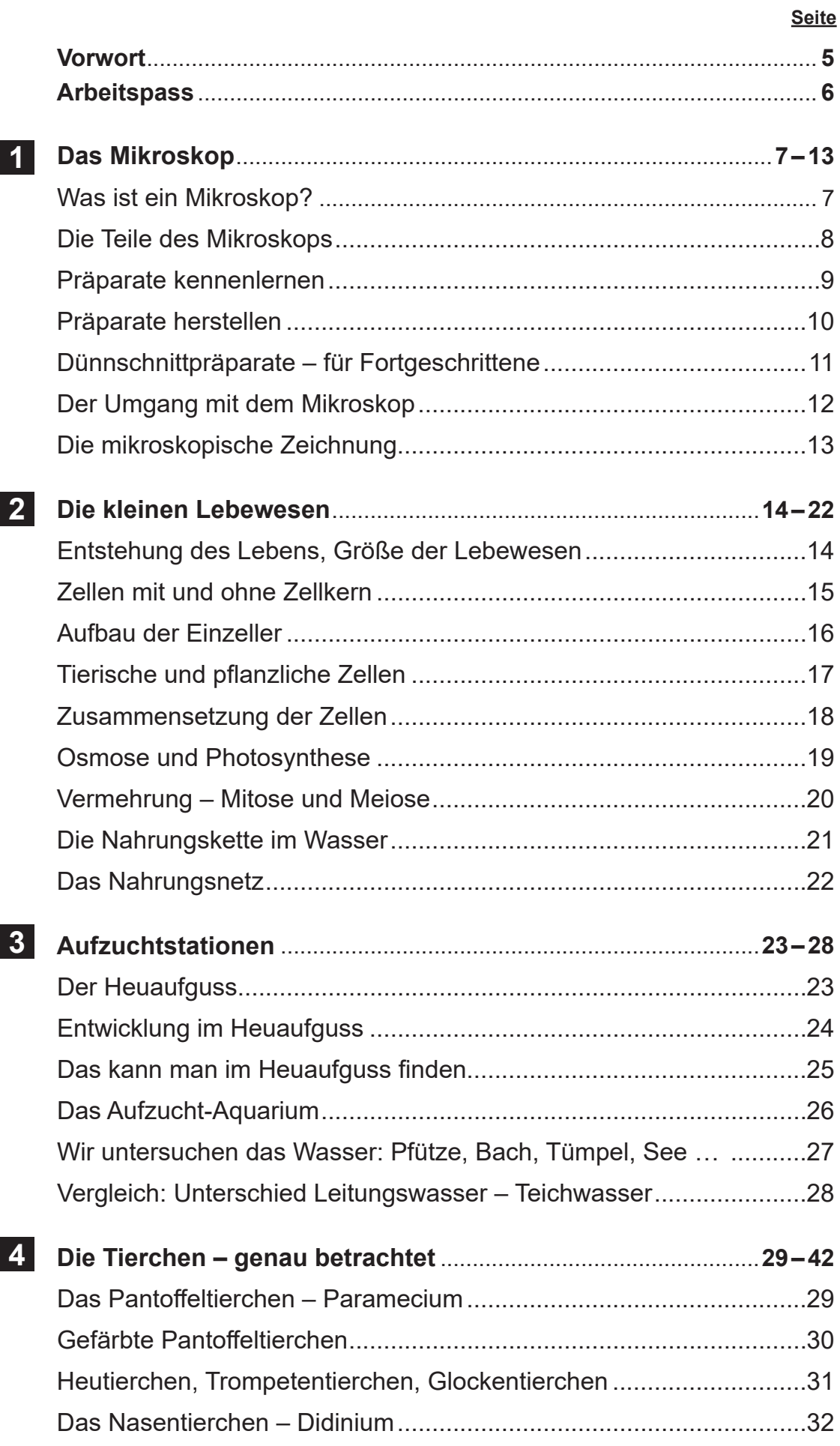

# **Inhalt**

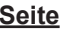

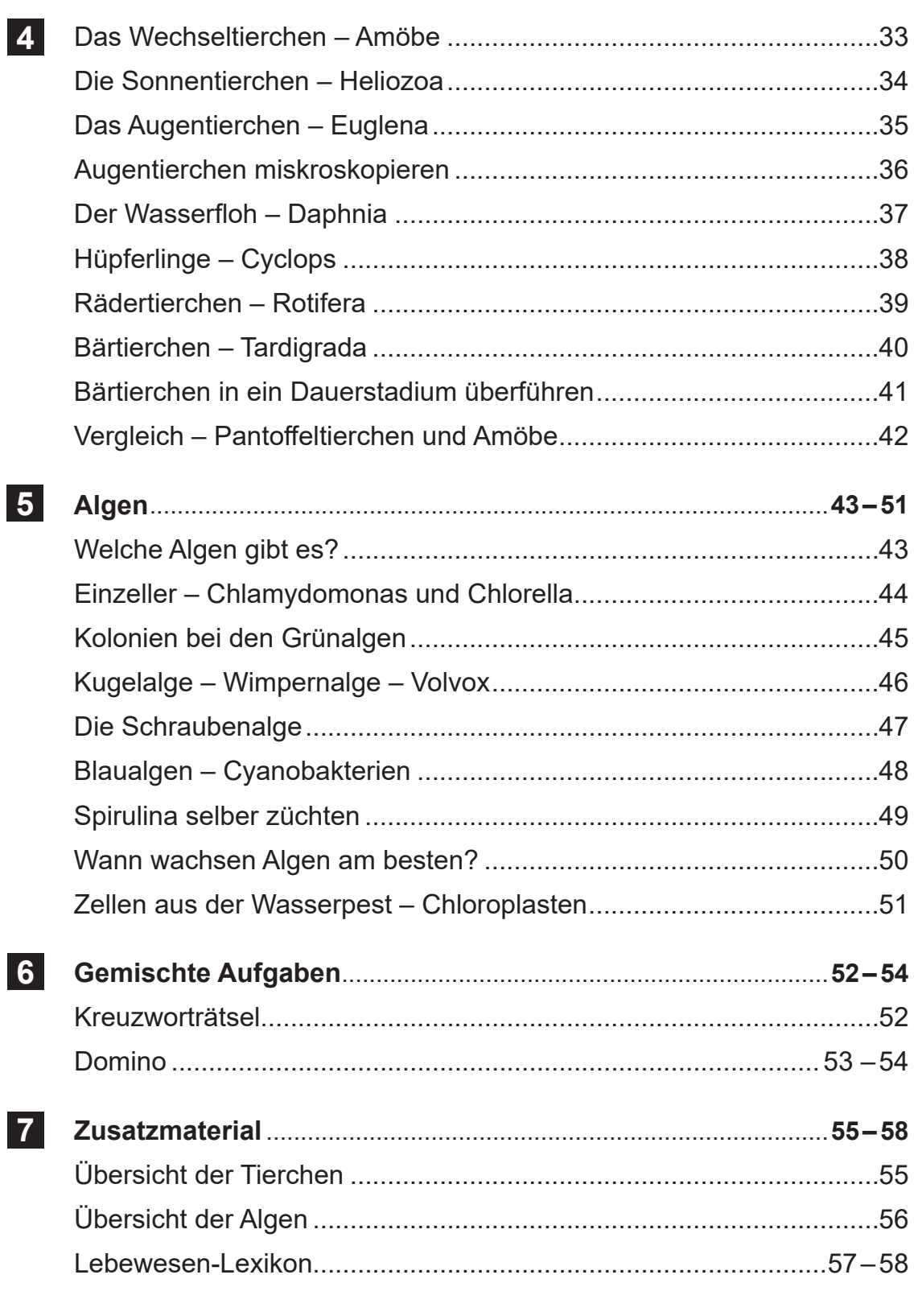

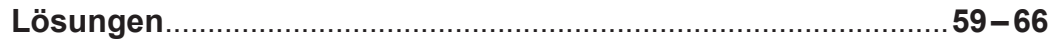

### **Vorwort**

Die Natur, besonders der Lebensraum Wasser, ist für entdeckendes Lernen besonders gut geeignet. Und genau hier knüpft dieses Heft an. Nach einer kleinen Einführung zum Aufbau, zur Funktion und zur Bedienung eines Mikroskops geht es dann auch schon direkt ans Mikroskopieren:

Welche Unterschiede kann ich zwischen einem Tropfen Leitungswasser und einem Tropfen Teichwasser feststellen? Welche Lebewesen kann ich entdecken? Es gibt Anleitungen, wie man diese züchten kann und wo man sie entdecken kann. Anhand einer Bestimmungshilfe können die Schüler selbst herausfinden, welche Tierchen oder Algen sie vor sich haben.

Das Arbeitsheft ist vorgesehen zum Einsatz in der Sekundarstufe im 5.–6. Schuljahr. Die Arbeitsblätter enthalten interessante Infotexte sowie dazu ausgearbeitete Aufgabenstellungen, die in verschiedenen Sozialformen (Einzel-, Partner- oder Gruppenarbeit) erarbeitet werden. Die Kopiervorlagen sind bestens geeignet für die Freiarbeit und zum Stationenlernen.

Und nun viel Freude und Erfolg mit diesen Seiten wünschen der Kohl-Verlag und

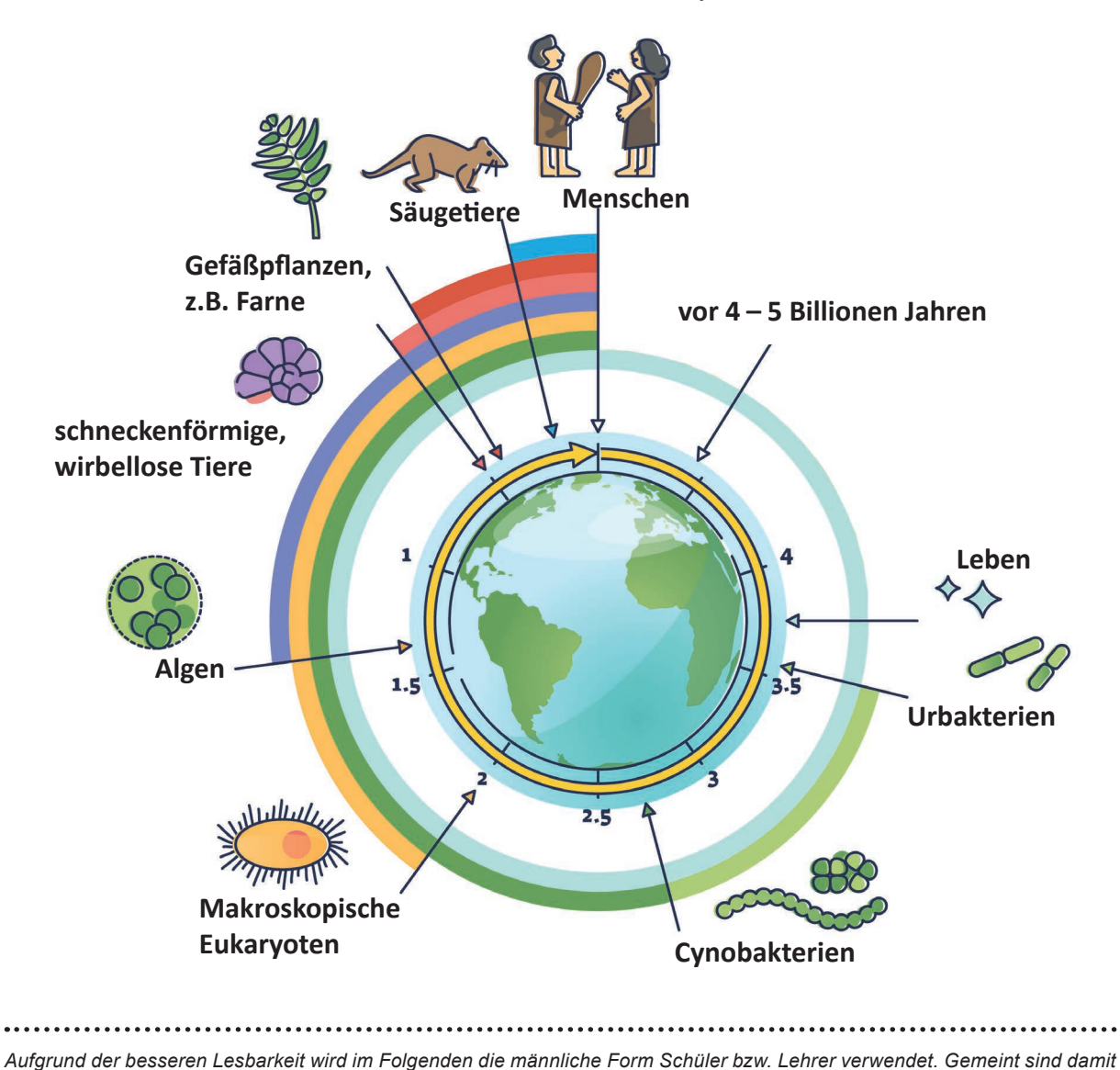

**Gabriela Rosenwald**

*selbstverständlich auch die weiblichen Personen.*

### **Arbeitspass**

**Name: \_\_\_\_\_\_\_\_\_\_\_\_\_\_\_\_\_\_\_\_\_\_\_\_\_\_\_\_\_\_\_\_\_\_\_\_\_ Klasse: \_\_\_\_\_\_\_\_\_\_** !

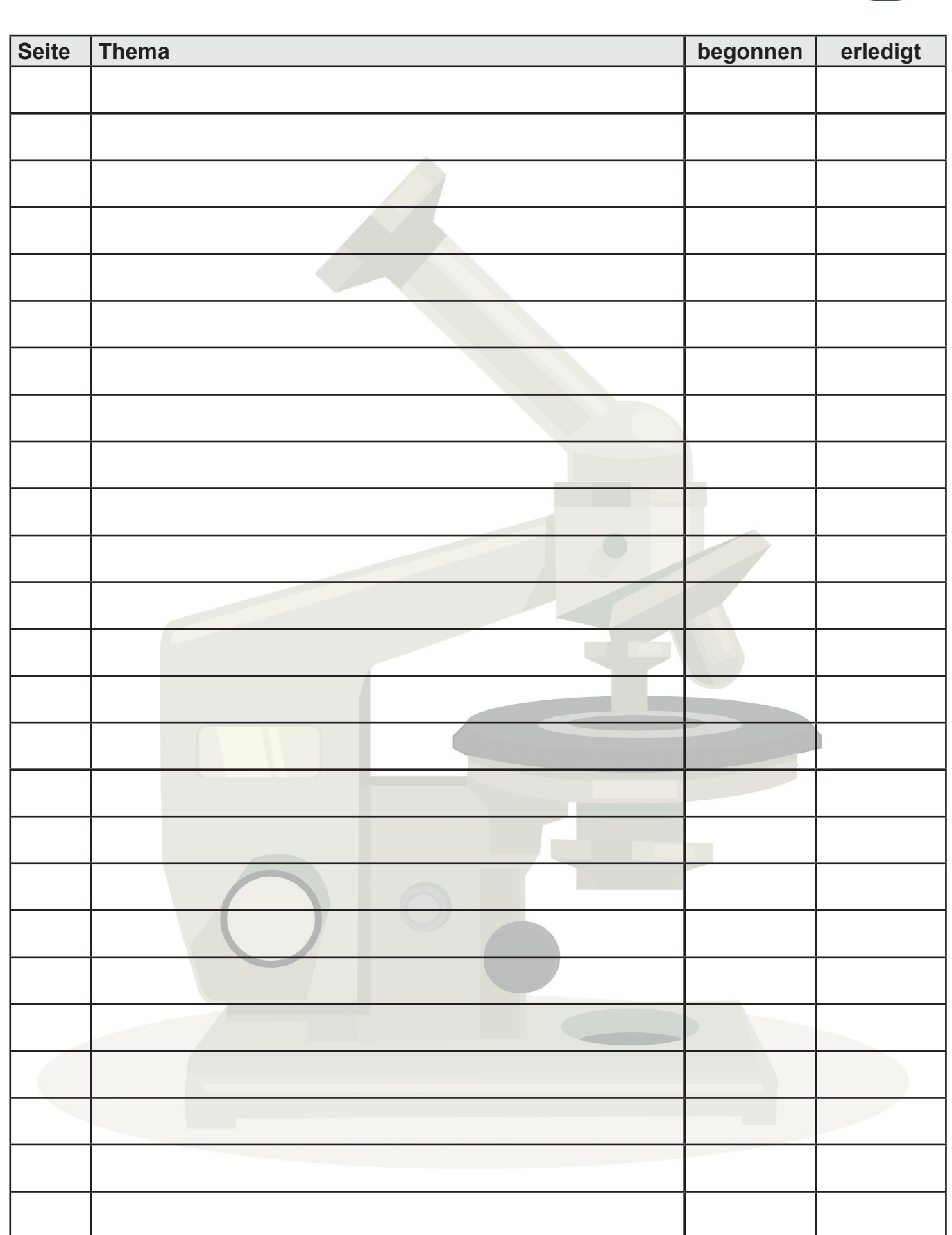

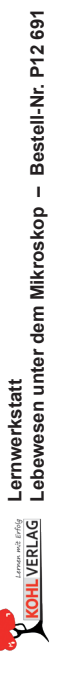

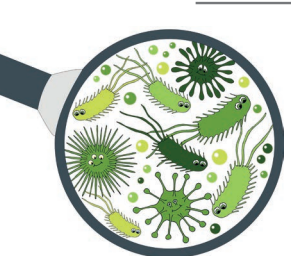

### Was ist ein Mikroskop?

Das griechische Wort "mikros" bedeutet klein, "skopein" bedeutet anschauen. Bereits um 500 v. Chr. benutzten die Griechen und Römer Lupen, um Objekte zu vergrößern. Fast 2 000 Jahre später, um **1673** entwickelte **Antony van Leeuwenhoek**  (1632–1723) eines der ersten Mikroskope, mit welchem er bereits den Aufbau von Samen, Früchten, Blüten und auch Augen verschiedener Tiere untersuchen konnte. Es dauerte allerdings fast 250 Jahre, ehe sich die Mikroskopie weiterentwickelte. Der Jenaer Mathematiker und Physiker **Ernst Abbe** gründete mit **Carl Zeiss** und dem Glashersteller **Otto Schott** ein "Glaslabor". Dieses wurde später zu einer Fabrik für optische Instrumente (die heutige Zeiss AG).

Durch die Vergrößerung des Gegenstands in zwei Stufen kann mit einem Mikroskop eine sehr hohe Vergrößerung des Bilds erreicht werden. Hat z. B. das Objektiv eine 40-fache Vergrößerung und das Okular eine 8-fache Vergrößerung, so ergibt sich als Gesamtvergrößerung: 40 x 8 = 320. Übliche Mikroskop-Objektive haben folgende Werte: 4x, 10x, 15x, 20x, 40x, 50x, 100x.

Die Art, wie das Bild erzeugt wird, nennt man Strahlengang. Beim Lichtmikroskop wird das betrachtete Objekt mit Licht durchstrahlt. Das Licht gelangt anschließend durch das Objektiv und das Okular in dein Auge. Nur wenn das Objekt sehr dünn ist, wird es so gut durchstrahlt, dass du viele Einzelheiten erkennen kannst. In den meisten Fällen muss das Objekt zum Mikroskopieren vorbereitet werden. Man sagt, es muss präpariert werden. Bei einem Lichtmikroskop wird mit Vergrößerungen von bis zu etwa 1 000 gearbeitet. Sind höhere Bildvergrößerungen notwendig, so nutzt man oft Elektronenmikroskope.

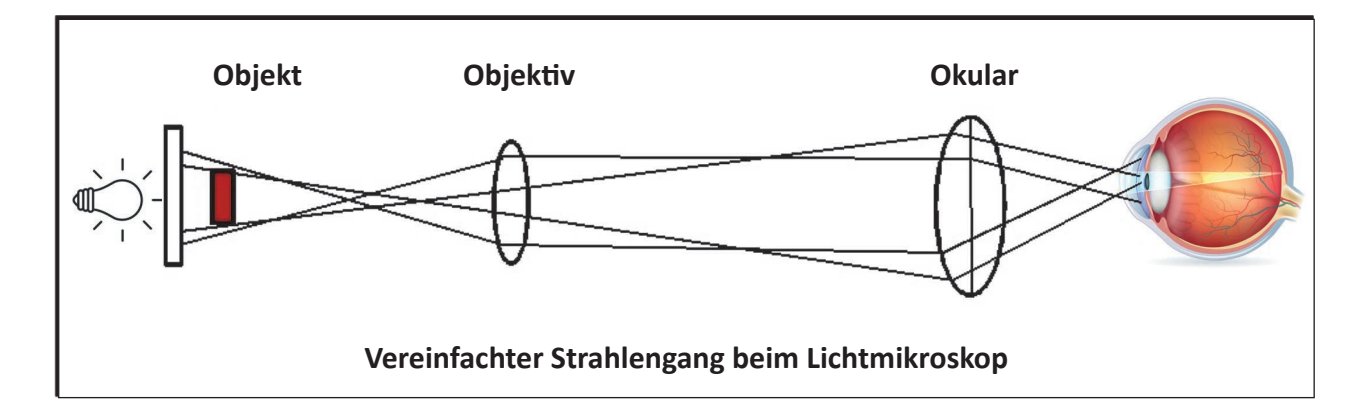

**Aufgabe 1**: *Schreibe in dein Heft/deinen Ordner:*

- **a)** Wer erfand eines der ersten Mikroskope?
- **b)** Wann war das?

**EA**

- **c)** Wer gründete das "Glaslabor"?
- **d)** Wie groß wird dein Bild, wenn du eine 50-fache Vergrößerung bei einem 8-fach vergrößernden Okular hast?
- **e)** Ab welcher Vergrößerung benutzt man besser ein Elektronenmikroskop?

### Die Teile des Mikroskops

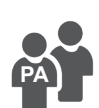

**Aufgabe 2**: *Lest den Text aufmerksam und beschriftet das Mikroskop.*

Das **Okular** sitzt ganz oben auf dem Lichtmikroskop. Es enthält Linsen und dient der Vergrößerung eines Präparats.

Der **Tubus** liegt unter dem Okular. Er ist eine Art Röhre. Das Bild wird umso größer, je länger der Tubus ist.

Der **Objektivrevolver** trägt verschiedene **Objektive**, die auch Linsen enthalten. Die Objektive besitzen unterschiedlich starke Linsen. Dadurch zeigen sie auch unterschiedliche Vergrößerungen.

Das **Objekt** auf dem Objektträger wird auf dem **Objekttisch** platziert und mit den **Objekthaltern** festgehalten.

Die Lichtquelle kann eine **Lampe** sein oder ein Spiegel, mit dem du das Licht auf das Objekt richtest.

Mit dem **Grob- und Feintrieb** kannst du das Bild scharf stellen.

Unter dem Objekttisch befindet sich ein **Kondensor** (= eine Blende zur Regulierung des Lichts).

All diese Teile des Lichtmikroskops werden von dem **Stativ** gehalten. Daran trägst du auch das Mikroskop.

Das Stativ steht wiederum auf dem **Mikroskop-Fuß**.

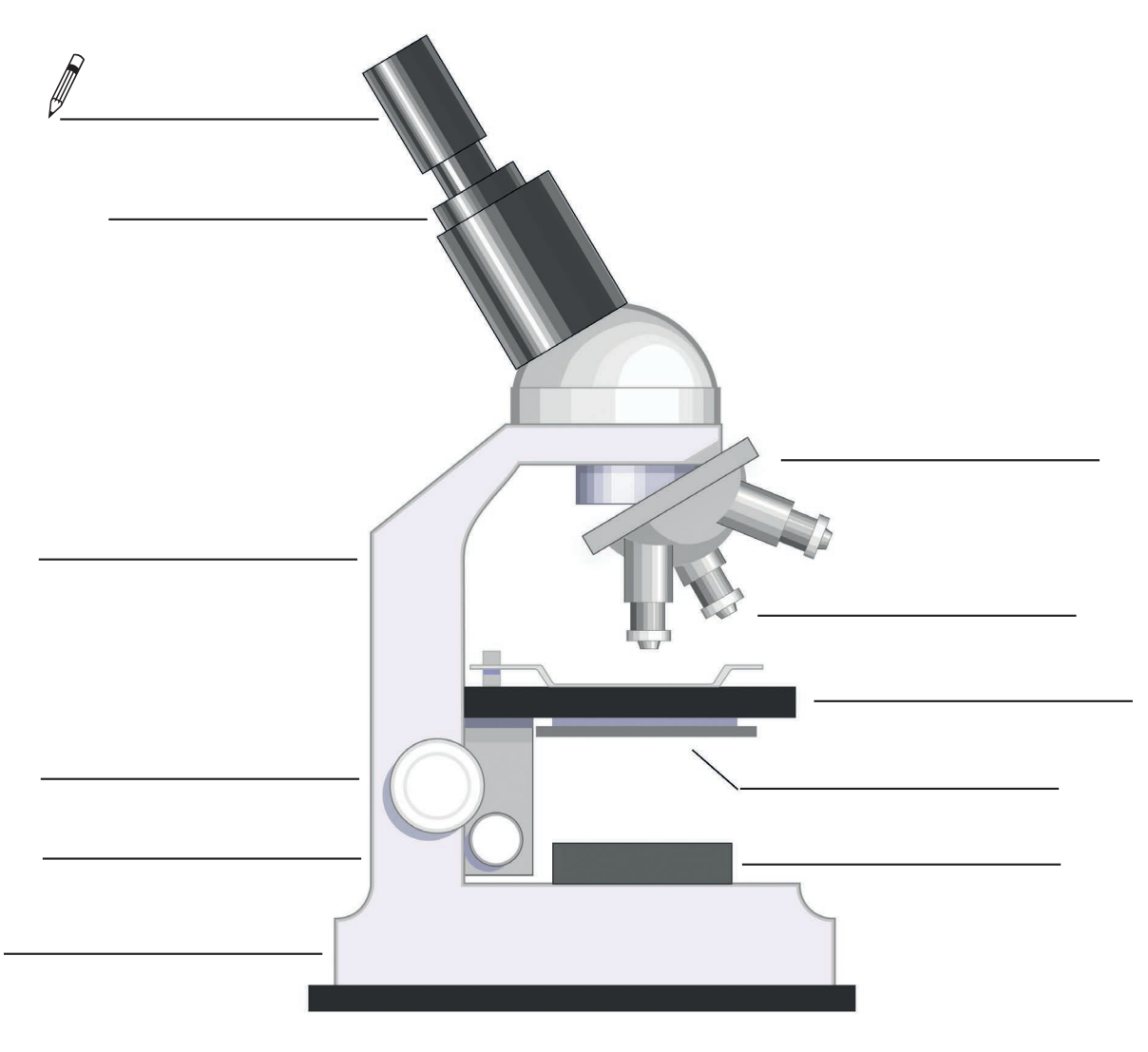

Lernwerkstatt<br>Lebewesen unter dem Mikroskop – Bestell-Nr. P12 691 **Lebewesen unter dem Mikroskop – Bestell-Nr. P12 691 Lernwerkstatt**

### **Lernwerkstatt Lebewesen unter dem Mikroskop 5./6. Schuljahr**

1. Digitalauflage 2022

© Kohl-Verlag, Kerpen 2022 Alle Rechte vorbehalten.

Inhalt: Gabriela Rosenwald Redaktion: Kohl-Verlag

Umschlagbild: © Dmitry Knorre, Wire\_man, andreaobzerova & SciePro - AdobeStock.com Grafik & Satz: Eva-Maria Noack / Kohl-Verlag

#### **Bestell-Nr. P12 691**

#### **ISBN: 978-3-98558-357-7**

#### **Bildquellen © AdobeStock.com:**

S. 4: VectoMine (beath.), S. 5: a brakedabracklika, PretyVectors (beach.), S. 6: blickin, reines; S. 7: Beby Barnaski (bearb, its. 8: S. 9: S. 4: More Mat, illudin 2nd (beach), Dvarg, phanastill, paperstend25186, Are Altho

#### **wikimedia.org**:

S. 15. Oregon State University, S. 2425: Katrin Schneider, S. 30: Dr. Eugen Lehle; S. 31, S. 33: Bats. 3.1, S. 38: Duan Carlos Fonsca Mata, Bob Blaylock; S.39: Penny Mon Aract, S. 46: Christian Fischer, S. 53: Pentecoet, A

#### **© Kohl-Verlag, Kerpen 2022. Alle Rechte vorbehalten.**

Das Werk und seine Teile sind urheberrechtlich geschützt und unterliegen dem deutschen Urheberrecht. Jede Nutzung in anderen als den gesetzlich zugelassenen Fällen<br>bedarf der vorherigen schriftlichen Einwilligung des Verla **len, Hochschulen, Universitäten, Seminaren und sonstigen Einrichtungen für Lehr- und Unterrichtszwecke. Der Erwerber dieses Werkes in PDF-Format ist berechtigt, das Werk als Ganzes oder in seinen Teilen für den Gebrauch und den Einsatz zur Verwendung im eigenen Unterricht wie folgt zu nutzen:**

- **Die einzelnen Seiten des Werkes dürfen als Arbeitsblätter oder Folien lediglich in Klassenstärke vervielfältigt**
- **werden zur Verwendung im Einsatz des selbst gehaltenen Unterrichts.**
- **Einzelne Arbeitsblätter dürfen Schülern für Referate zur Verfügung gestellt und im eigenen Unterricht zu Vortragszwecken verwendet werden.**
- **Während des eigenen Unterrichts gemeinsam mit den Schülern mit verschiedenen Medien, z.B. am Computer, Tablet via Beamer, Whiteboard**
- **o.a. das Werk in nicht veränderter PDF-Form zu zeigen bzw. zu erarbeiten.**

**Jeder weitere kommerzielle Gebrauch oder die Weitergabe an Dritte, auch an andere Lehrpersonen oder pädagogische Fachkräfte mit eigenem Unterrichts- bzw. Lehr**auftrag ist nicht gestattet. Jede Verwertung außerhalb des eigenen Unterrichts und der Grenzen des Urheberrechts bedarf der vorherigen schriftlichen Zustimmung des<br>Verlages. Der Kohl-Verlag übernimmt keine Verantwortung fü **Informationen dieser Quellen wird nicht übernommen.** 

**Kohl-Verlag, Kerpen 2022**

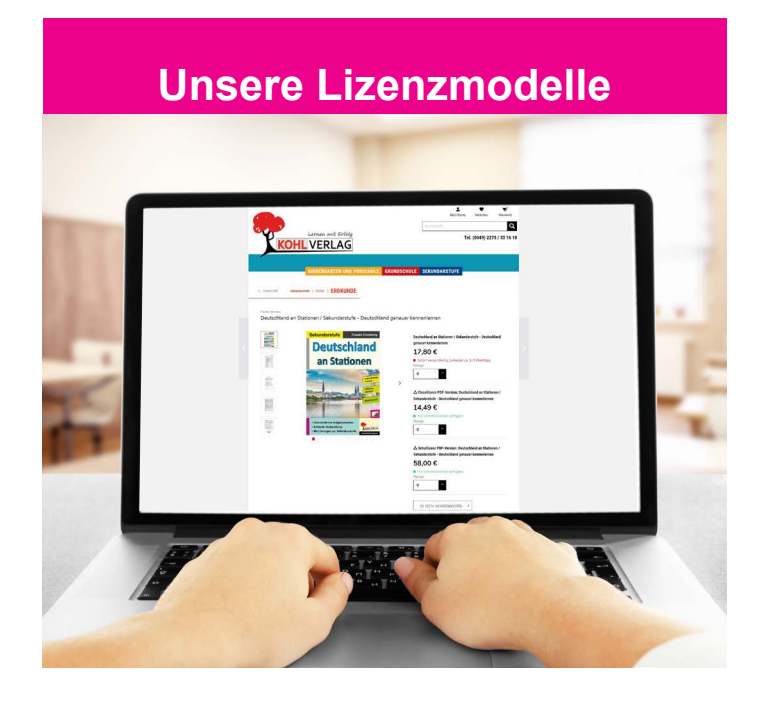

#### **Der vorliegende Band ist eine PDF-Einzellizenz**

Sie wollen unsere Kopiervorlagen auch digital nutzen? Kein Problem – fast das gesamte KOHL-Sortiment ist auch sofort als PDF-Download erhältlich! Wir haben verschiedene Lizenzmodelle zur Auswahl:

**Contract** 

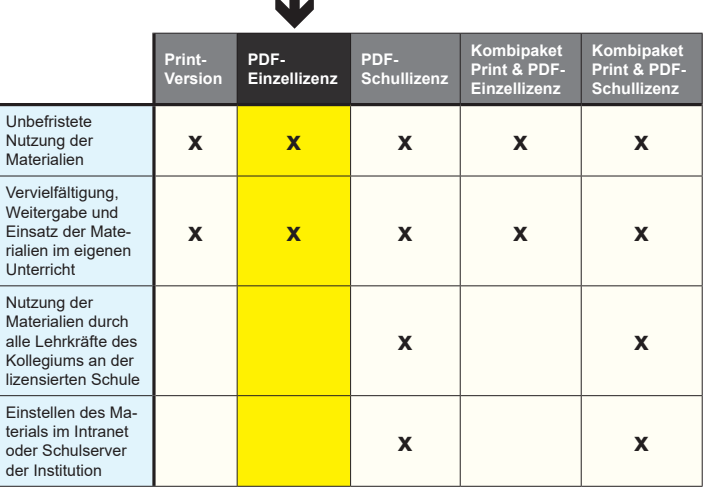

Die erweiterten Lizenzmodelle zu diesem Titel sind jederzeit im Online-Shop unter www.kohlverlag.de erhältlich.

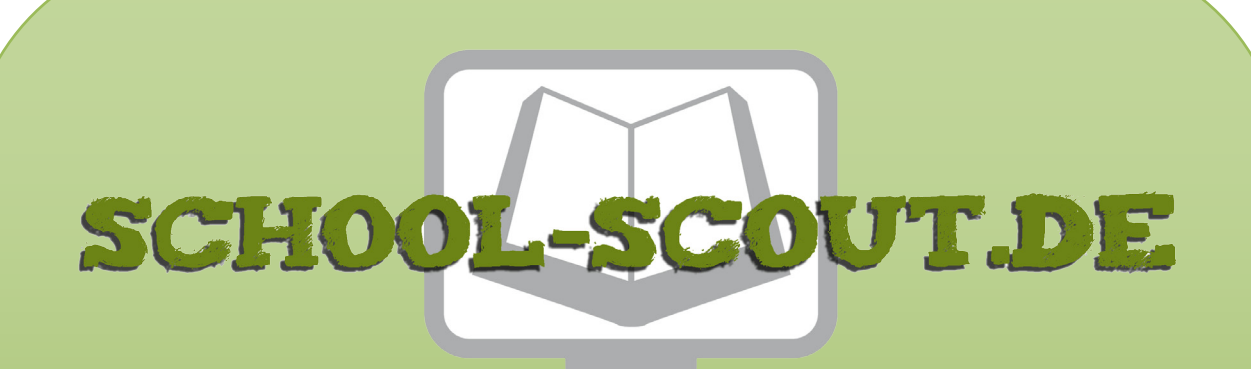

**Unterrichtsmaterialien in digitaler und in gedruckter Form**

# **Auszug aus:**

Lernwerkstatt Lebewesen unter dem Mikroskop / Klasse 5-6

**Das komplette Material finden Sie hier:**

[School-Scout.de](http://www.school-scout.de/80435-lernwerkstatt-lebewesen-unter-dem-mikroskop-klasse)

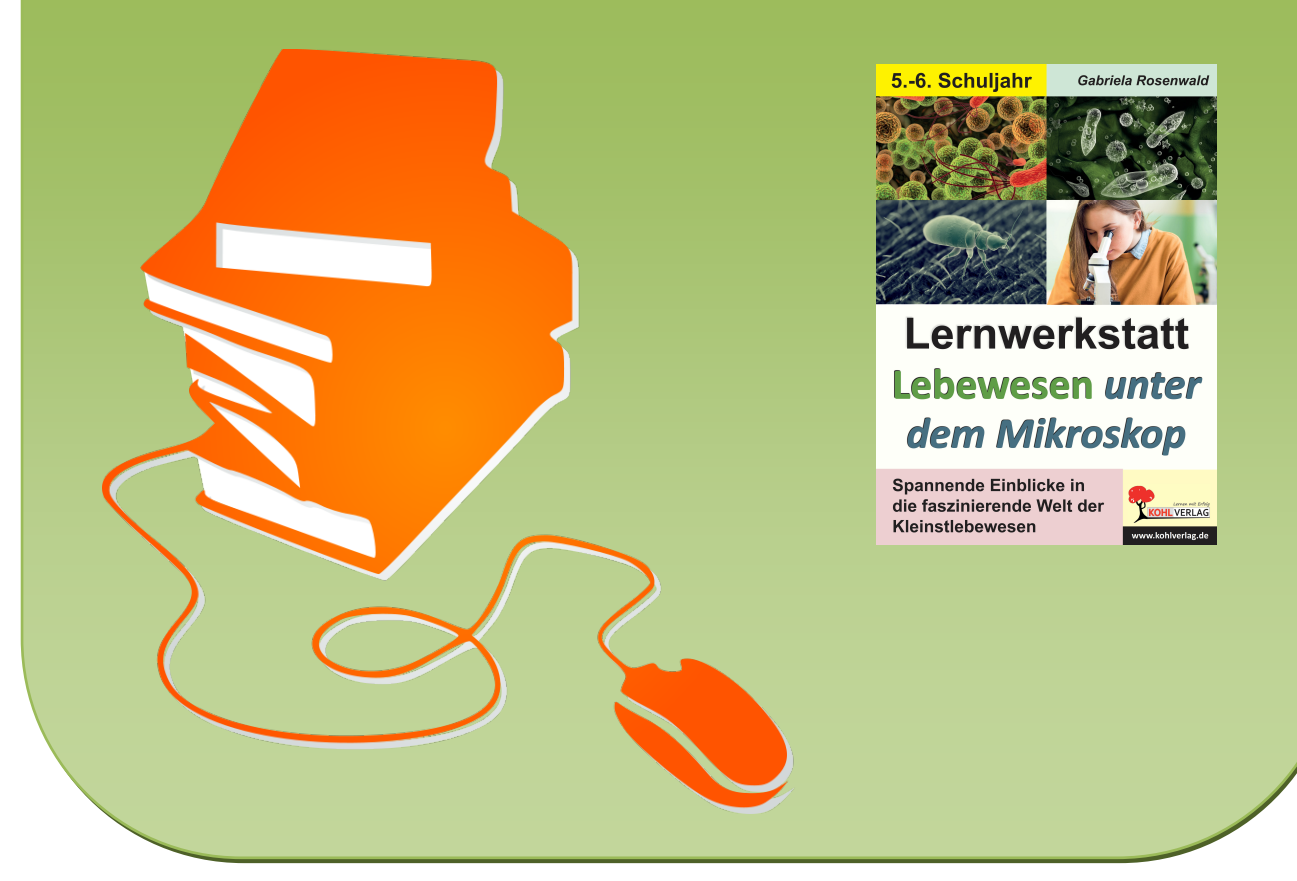

© Copyright school-scout.de / e-learning-academy AG – Urheberrechtshinweis (® erser Material-Vorschau sind Copyright school-scout.de / e-learning-academy AG – Urheberrechtshinweis<br>Iearning-academy AG. Wer diese Vorschause